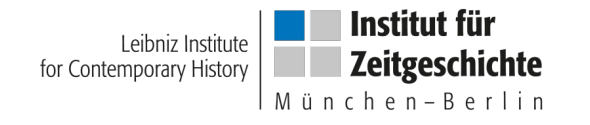

#### **Francesco Gelati**

#### **Archival Authority Records as Linked Data thanks to Wikidata, schema.org and the Records in Context Ontology**

**25 September 2019**

**ICARUS convention, Belgrade**

**License: CC BY 3.0 DE**

**All the code is available here:** 

**<https://github.com/fgelati/2019icarus/>**

**gelati@ifz-muenchen.de** 

**twitter: f\_gelati**

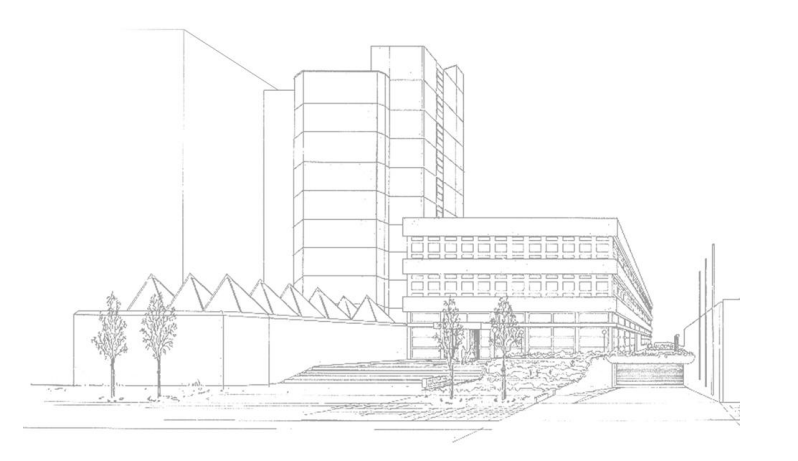

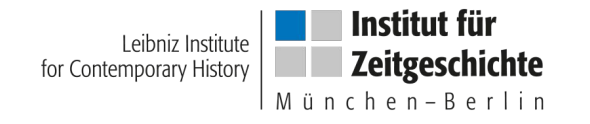

# **Authority Records and Linked Data**

More and more archival institutions share their authority records as Linked Data. See the pionnier case of The Foundation Contemporary Jewish Documentation Center - CDEC:

#### <http://dati.cdec.it/indiceEN.html>

You may too generate Linked Data-compliant N-Triples or Turtle (.ttl) files either from XML-EAC-files (Encoded Archival Context), or from unspecified XML-files. Many both proprietary and open archival collection management systems (e.g. AtoM) allow to export authority records as XML-EAC and/or XML-files.

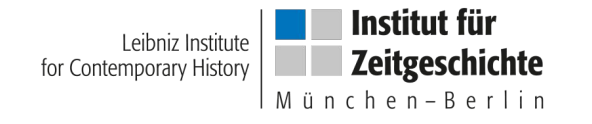

### **N-Triples**

In both cases, you should transform your XML-EAC / XML input files into N-Triples by means of a XSL mapping file.

N-Triples (.nt) is a Semantic Web format developed by the World Wide Web Consortium (W3C) for storing data. It is a subset of the Turtle (.ttl) language.

<https://www.w3.org/TR/n-triples/>

```
日<eac-cpf>
 \mathbf{2}中<control>
          <recordId>BMI33</recordId>
 3\overline{4}<otherRecordId localType="Personengruppe des Forschungsprojekts"></otherRecordId>
                                                                                                                    Sample of an XML-EAC-file5\phantom{.}<otherRecordId localType="Stammdaten"></otherRecordId>
 6<otherRecordId localType="Bemerkungen zu den Stammdaten"></otherRecordId>
 7\phantom{.0}\,<maintenanceStatus></maintenanceStatus>
 ^{\rm 8}<maintenanceAdency>
    Ė
 9
              <agencyName>Institut für Zeitgeschichte München - Berlin / Leibniz Institute for Contemporary History</agencyName>
10
          </maintenanceAgency>
11 白
          <languageDeclaration>
12
           <language languageCode="ger">German</language>
13
           <script scriptCode="Latn">Latin</script>
14
          </languageDeclaration>
15
          <conventionDeclaration></conventionDeclaration>
16
    由
         <maintenanceHistory>
23
    ŧ
          <sources>
24
    曺
              <source>25
                  <sourceEntry>Institut für Zeitgeschichte München - Berlin / Leibniz Institute for Contemporary History</sourceEntry>
26
              \langle/source>
27
          </sources>
28
     \langle/control>
29
    d<cpfDescription>
30
    Ė
          <identity>
31
            <entityId>BMI33</entityId>
            <entityType>person</entityType>
32
33
    白
            <nameEntry>
34
              <part localType="Voller Name">Müller, Walter</part>
              <part localType="Akademischer Titel">Dr.</part>
35
36
              <part localType="Geschlecht">m</part>
37
            </nameEntry>
38
          </identity>
          <description>
39
    Ė
40
    直
              <generalContext>
41
                  <list localType="Name Konfession oder persoenliches Bekenntnis">evangelisch</list>
                  <list localType="Mitgliedschaft"></list>
42
43
                  <list localType="Beruf"></list>
44
              </generalContext>
45
              <existDates>
51
              <places>
57
    由
              <bioaHist>
252
              <occupations>
    F.
253
    -白
                  <occupation>
254
                      <term localType="SG Berufliche Station"></term>
                      <term localType="Amtsbezeichung"></term>
255
                      <term localType="Arbeitgeber"></term>
256
257
                      <term localType="SG Berufliche Einheit"></term>
```
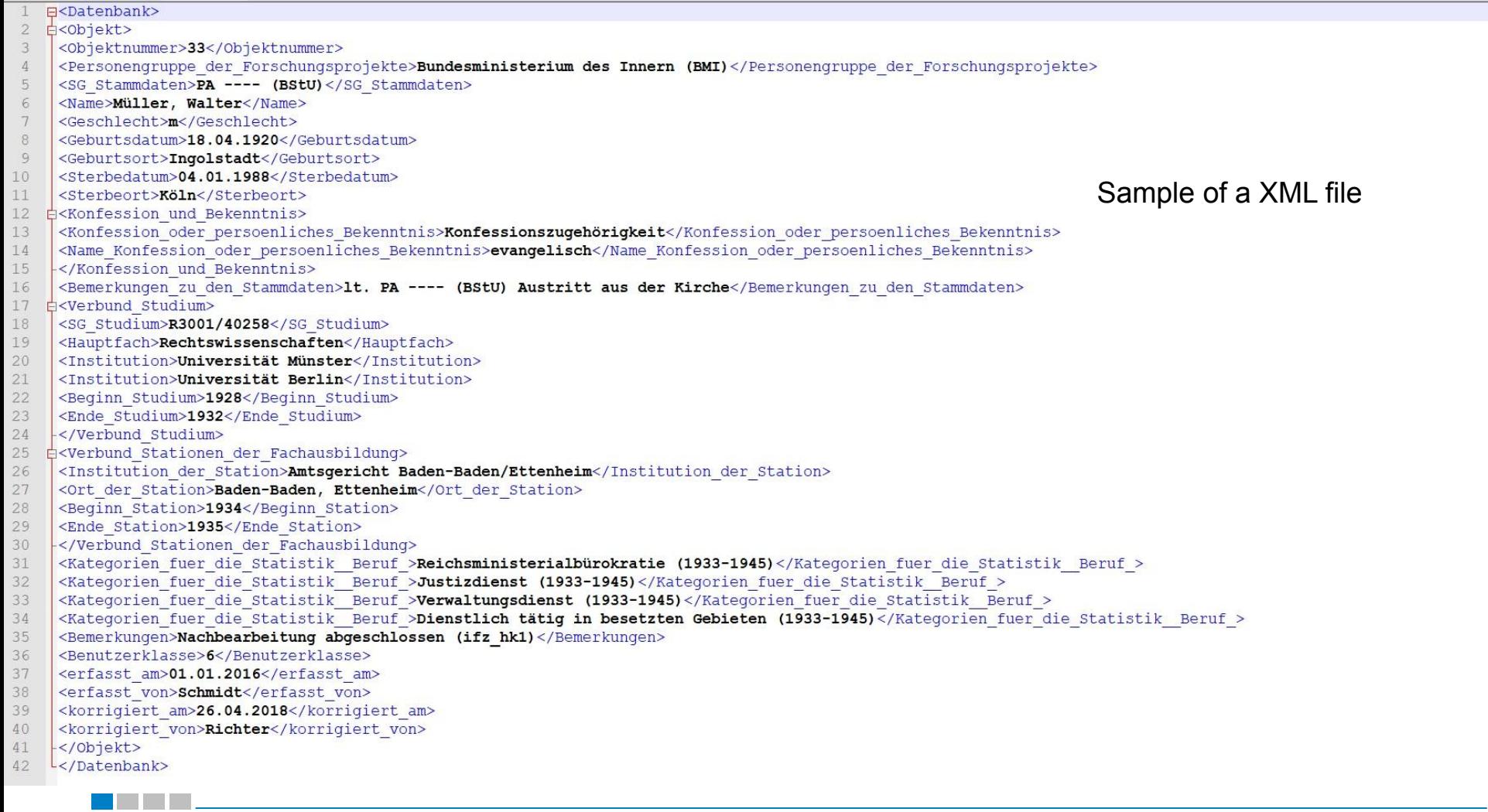

E<Datenbank>  $E$ <Objekt> <Objektnummer>33</Objektnummer> <Personengruppe der Forschungsprojekte>Bundesministerium des Innern (BMI)</Personengruppe der Forschungsprojekte> <SG Stammdaten>PA ---- (BStU)</SG Stammdaten> <Name>Müller. Walter</Name> <Geschlecht>m</Geschlecht> <Geburtsdatum>18.04.1920</Geburtsdatum> Which fields do you want to select in <Geburtsort>Ingolstadt</Geburtsort> <Sterbedatum>04.01.1988</Sterbedatum> your source file? <Sterbeort>Köln</Sterbeort> **E**<Konfession und Bekenntnis> <Konfession oder persoenliches Bekenntnis>Konfessionszugehörigkeit</Konfession oder persoenliches Bekenntnis> <Name Konfession oder persoenliches Bekenntnis>evangelisch</Name Konfession oder persoenliches Bekenntnis> </Konfession und Bekenntnis> <Bemerkungen zu den Stammdaten>1t. PA ---- (BStU) Austritt aus der Kirche</Bemerkungen zu den Stammdaten> **Ekverbund** Studium> <SG Studium>R3001/40258</SG Studium> <Hauptfach>Rechtswissenschaften</Hauptfach> <Institution>Universität Münster</Institution> <Institution>Universität Berlin</Institution> <Beginn Studium>1928</Beginn Studium> <Ende Studium>1932</Ende Studium> </Verbund Studium> e<Verbund Stationen der Fachausbildung> <Institution der Station>Amtsgericht Baden-Baden/Ettenheim</Institution der Station> <Ort der Station>Baden-Baden, Ettenheim</Ort der Station> <Beginn Station>1934</Beginn Station> <Ende Station>1935</Ende Station> </Verbund Stationen der Fachausbildung> <Kategorien fuer die Statistik Beruf >Reichsministerialbürokratie (1933-1945)</Kategorien fuer die Statistik Beruf > <Kategorien fuer die Statistik Beruf >Justizdienst (1933-1945)</Kategorien fuer die Statistik Beruf > <Kategorien fuer die Statistik Beruf >Verwaltungsdienst (1933-1945)</Kategorien fuer die Statistik Beruf > <Kategorien fuer die Statistik Beruf >Dienstlich tätig in besetzten Gebieten (1933-1945)</Kategorien fuer die Statistik Beruf > <Bemerkungen>Nachbearbeitung abgeschlossen (ifz hk1)</Bemerkungen> <Benutzerklasse>6</Benutzerklasse> <erfasst am>01.01.2016</erfasst am>  $\overline{8}$ <erfasst von>Schmidt</erfasst von> <korrigiert am>26.04.2018</korrigiert am> <korrigiert von>Richter</korrigiert von> -</Objekt>  $L$ </Datenbank>

 $\overline{4}$ 

 $6 -$ 

 $\overline{8}$ 

 $\alpha$ 

 $\overline{0}$ 

 $\overline{2}$ 

 $\epsilon$ 

9

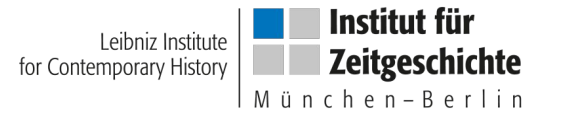

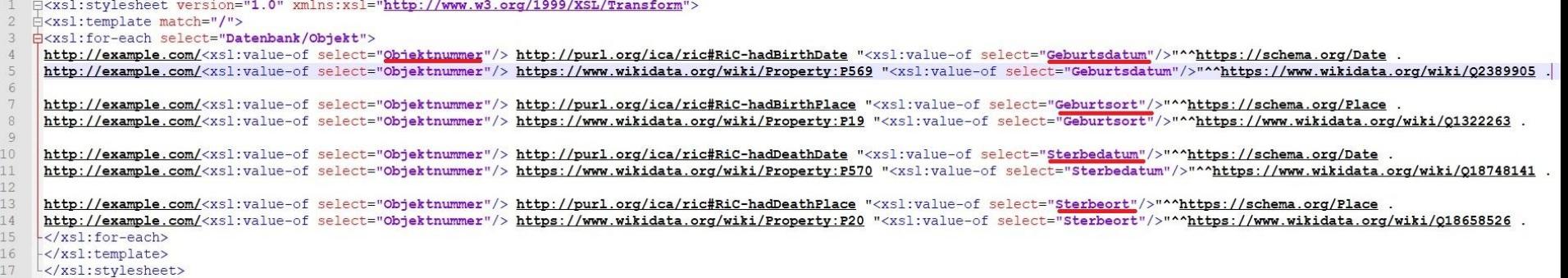

Sample of a XSL mapping file

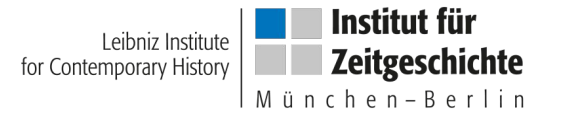

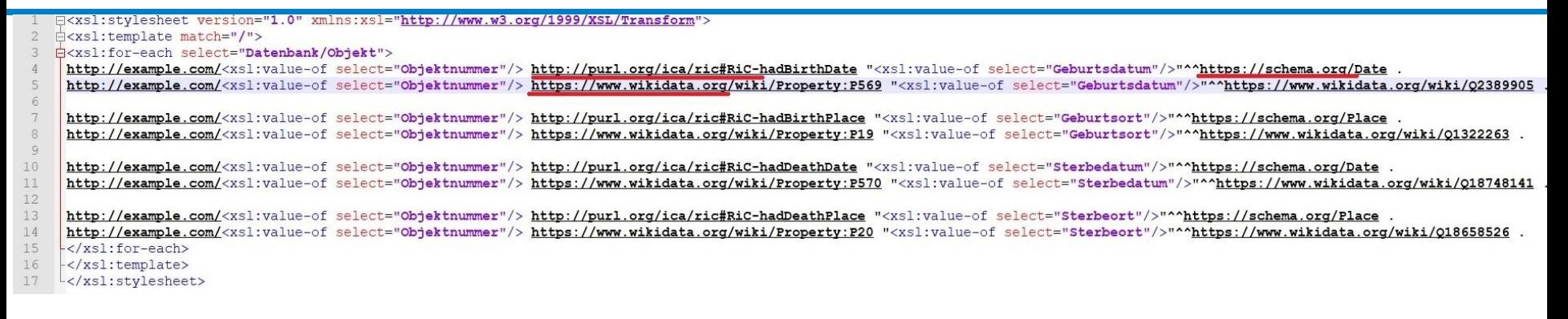

Which Linked Data vocabularies do you want to use? In this presentation I used: <https://schema.org/> <https://www.wikidata.org/> <http://purl.org/ica/ric> = <http://skos.um.es/TR/ric/>

Here you may search 100+ Linked Data vocabularies: Linked Open Vocabularies (LOV) <https://lov.linkeddata.es/dataset/lov/>

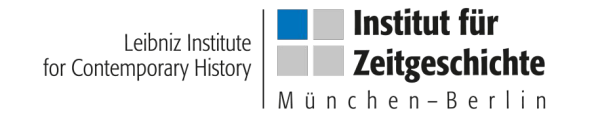

### **XSL converter**

In order to test your code, or to generate small amount of triples, you may use this free online tool:

<https://freeformatter.com/xsl-transformer.html>

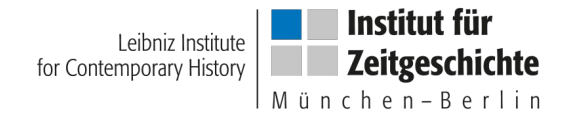

## **The Linked Data-compliant Outcome**

The outcome will be:

http://example.com/33 http://purl.org/ica/ric#RiC-hadBirthDate "18.04.1920"^^https://schema.org/Date . http://example.com/33 https://www.wikidata.org/wiki/Property:P569 "18.04.1920"^^https://www.wikidata.org/wiki/Q2389905. http://example.com/33 http://purl.org/ica/ric#RiC-hadBirthPlace "Ingolstadt"^^https://schema.org/Place . http://example.com/33 https://www.wikidata.org/wiki/Property:P19 "Ingolstadt"^^https://www.wikidata.org/wiki/Q1322263 . http://example.com/33 http://purl.org/ica/ric#RiC-hadDeathDate "04.01.1988"^^https://schema.org/Date . http://example.com/33 https://www.wikidata.org/wiki/Property:P570 "04.01.1988"^^https://www.wikidata.org/wiki/Q18748141 . http://example.com/33 http://purl.org/ica/ric#RiC-hadDeathPlace "Köln"^^https://schema.org/Place. http://example.com/33 https://www.wikidata.org/wiki/Property:P20 "Köln"^^https://www.wikidata.org/wiki/Q18658526 .

Leibniz Institute for Contemporary History |

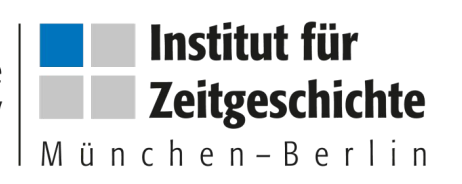

#### [www.ifz-muenchen.de](http://www.ifz-muenchen.de/)

Thanks for your attention and good luck with your Linked Data authority records!

> gelati@ifz-muenchen.de twitter: f\_gelati https://github.com/fgelati/2019icarus/